# **shorten-url**

*Release 1.0*

**Alexander**

**Mar 14, 2024**

# **CONTENTS**

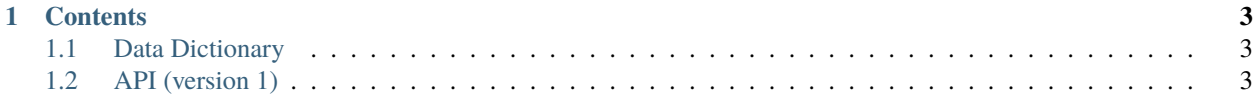

**shorten-url** is a professional URL shortener service with lot of features, link editing, detailed click statistics, traffic filters, redirect rules, beautiful QR codes, custom domains, password protected links, API access and much more. . .

Website: [https://shorten-url.com](https://shorten-url.com/)

### **CHAPTER**

# **ONE**

# **CONTENTS**

# <span id="page-6-1"></span><span id="page-6-0"></span>**1.1 Data Dictionary**

## **1.1.1 Group status**

Possible values for group status:

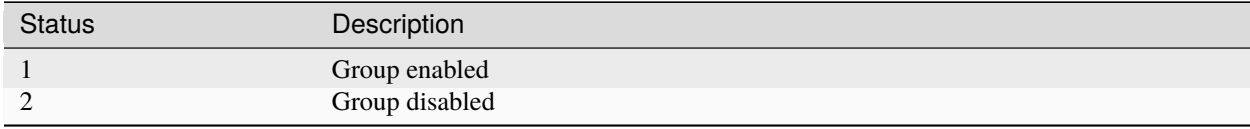

## **1.1.2 Link status**

Possible values for short link status:

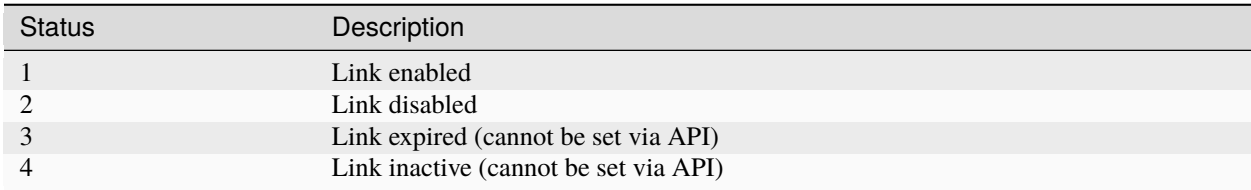

# <span id="page-6-2"></span>**1.2 API (version 1)**

Base URL: https://my.shorten-url.com/api/v1

API uses Bearer authorisation tokens to authorise the user. In order to use the API you will need to generate your API key and use it as a token. This can be done in your account, API Keys section.

API uses GET, POST, PATCH and DELETE methods. If you are unable to use PATCH and DELETE methods due to network restrictions then send request using POST method and add \_method field with required method name to root of each request.

[Postman](https://www.postman.com/) desktop application json collection with samples of all API requests is available for download [here.](https://shorten-url.com/files/shorten-url-v1.postman_collection.zip) Download, unzip and import to Postman. You will need to generate your own API key and set it as a Bearer authorisation token on the collection level. Some of the requests uses collection level variables for certain object (group, link, etc) IDs. Replace them with your own object IDs.

# **1.2.1 System API**

System API conatins requests to do a system related functions e.g. ping API host and retrieve miscellaneous data dictionaries.

#### **system: echo**

System echo request. Returns API key user details. Can be used to test the connection and API key setup.

Sub-URL: /system/echo

Method: GET

#### **system: link-types**

Get supported short link types e.g. link to a web page, phone number, email address, social profile, etc. Link type ID should be used to create new short links. Variable {data} in link type format will be replaced with actual user data when creating a new link.

Sub-URL: /system/link-types Method: GET

#### **system: domains**

Get available public and user custom domains for short URLs. Variable {key} in domain format will be replaced with generated short URL key when creating a new link.

Sub-URL: /system/domains

Method: GET

#### **system: countries**

Get available countries and their codes. Country codes can be used in redirect rules and filters.

Sub-URL: /system/countries

Method: GET

#### **system: languages**

Get available browser languages and their codes. Language codes can be used in redirect rules and filters.

Sub-URL: /system/languages

Method: GET

#### **system: os-families**

Get available operating system names. Can be used in redirect rules and filters. Sub-URL: /system/os-families Method: GET

#### **system: browser-families**

Get available browser names. Can be used in redirect rules and filters. Sub-URL: /system/browser-families Method: GET

### **1.2.2 Groups API**

Link group actions, e.g. create, update and delete link groups.

#### **groups: list**

Get list of current user link groups. Group ID should be used when creating new short link.

Sub-URL: /groups Method: GET

#### **group: add**

Add new link group. Sub-URL: /groups Method: POST Request fields: **name**

Name of the new group.

#### **group: show**

Fetch link group details. Replace {group\_id} in URL with group ID you want to fetch. Group IDs can be taken from groups: list response.

Sub-URL: /groups/{group\_id}

Method: GET

#### **group: update**

Update link group details. Replace {group\_id} in URL with group ID you want to update.

Sub-URL: /groups/{group\_id}

Method: PATCH

Request fields:

**name**

New name of the group.

**status**

New status of the group. All status values are described in data dictionary.

**color**

*(optional)* HEX color of the group in #RRGGBB format.

#### **group: delete**

Delete existing link group and all its links. Replace {group\_id} in URL with group ID you want to delete. Sub-URL: /groups/{group\_id}

Method: DELETE

## **1.2.3 Links API**

Short link (short URL) actions, e.g. create, update and delete links.

#### **links: list**

List all short links in the group. Replace {group\_id} in URL with group ID you want to list links for.

Sub-URL: /groups/{group\_id}/links

Method: GET

#### **link: add**

Add new short link to the group.

Sub-URL: /groups/{group\_id}/links

Method: POST

Request fields:

```
link_type_id
```
Type ID of the new link. Link types can be retrieved using system: link-types request.

#### **domain\_id**

Domain ID of the new link. Domains can be retrieved using system: domains request.

**data**

New short link data. Will be stored in {data} portion of link type format. Data will be different for each type e.g. a full destination URL for a web link, email address for email type links, etc.

#### **key**

*(optional)* Key portion of new short link. Will be random generated if not present.

#### **descr**

*(optional)* Description of the new short link.

#### **password**

*(optional)* Short link access password. If set, visitors clicked the link will be prompted for a password before redirecting to the link destination.

#### **valid\_till**

*(optional)* Short link expiry date in YYYY-MM-DD format.

#### **link: show**

Fetch short link details. Replace {link\_id} in URL with link ID you want to fetch. Link IDs can be taken from links: list response.

Sub-URL: /links/{{link\_id}}

Method: GET

#### **link: update**

Update link group details. Replace {link\_id} in URL with link ID you want to update.

Sub-URL: /links/{link\_id}

Method: PATCH

Request fields:

#### **link\_group\_id**

New group ID of the link. Groups can be retrieved using groups: list request.

#### **status**

New status of the link. All status values are described in data dictionary.

#### **descr**

*(optional)* Description of the new short link.

#### **password**

*(optional)* Short link access password. If set, visitors clicked the link will be prompted for a password before redirecting to the link destination.

#### **valid\_till**

*(optional)* Short link expiry date in YYYY-MM-DD format.

#### **link: delete**

Delete existing link and all its data. Replace {link\_id} in URL with link ID you want to delete.

Sub-URL: /links/{link\_id}

Method: DELETE

#### **link: set rules**

Set short link redirect rules. Different alternate short link destinations are possible depending on visitor browser language, origin country and device software. Rule becomes true if all conigured conditions are met. Rules are inspected using priority (from bigger to smaller) and first true rule is used. Default link destination is used if no rules are true.

Sub-URL: /links/{link\_id}/rules

Method: PATCH

Request fields:

#### **rules**

Array of redirct rules. Operation completely replaces any existing rules defined for the link. Send empty array if you wish to clear all existing rules. Each rule is an object of follwoing fields:

#### **link\_type\_id**

Type ID of the alternate redirect destination. Link types can be retrieved using system: link-types request.

#### **data**

Data of the alternate redirect destination. Will be stored in {data} portion of link type format. Data will be different for each type e.g. a full destination URL for a web link, email address for email type links, etc.

#### **priority**

Rule priority.

#### **rule\_browser**

Array of browser families. Can be retrieved using system: browser-families request.

#### **rule\_country**

Array of country codes. Can be retrieved using system: countries request.

#### **rule\_device**

Array of traffic source types: bot - search engine bots, desktop - computers and notebooks, mobile - mobile devices, tv - TV and consoles, wear - wearable and peripheral devices.

#### **rule\_lang**

Array of language codes. Can be retrieved using system: languages request.

#### **rule\_os**

Array of OS families. Can be retrieved using system: os-families request.

#### **link: get stats**

Get short link statistics for time period. Replace {link\_id} in URL with link ID.

Sub-URL: /links/{link\_id}/stats

#### Method: POST

#### Request fields:

#### **from**

From datetime in YYYY-MM-DDTHH:MM:SS.000Z format.

#### **to**

To datetime in YYYY-MM-DDTHH:MM:SS.000Z format.

#### **granula**

Breakdown granula: 1 - per hour, 2 - per day.

**tz**

Timezone offset in minutes. Required for correct breakdown. Use 0 for UTC breakdown.

#### **link: get logs**

Get short link logs for time period. Replace {link\_id} in URL with link ID.

Sub-URL: /links/{link\_id}/logs

#### Method: POST

Request fields:

#### **from**

From datetime in YYYY-MM-DDTHH:MM:SS.000Z format.

**to**

To datetime in YYYY-MM-DDTHH:MM:SS.000Z format.

#### **link: get log**

Get full log details for specified log entry ID. List of log entries can be retrieved using link: get logs request.

Sub-URL: /links/{link\_id}/logs/{log\_id}

Method: GET

#### **link: qr**

Get short link QR code data. Replace {link\_id} in URL with link ID.

Sub-URL: /links/{link\_id}/qr

Method: POST

Request fields:

**ecc**

Error correction level: 1 - Low, 2 - Medium, 3 - Quartile, 4 - High.

**style**

Style: 1 - Classic, 2 - Rounded dots, 3 - Rounded all.

#### **color**

Color: 1 - Black, 2 - Solid color, 3 - 2-color gradient, 4 - 3-color gradient.

#### **color1**

Color 1. Used in color modes 2, 3, 4.

#### **color2**

Color 2. Used in color modes 3, 4.

#### **color3**

Color 3. Used in color mode 4.